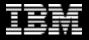

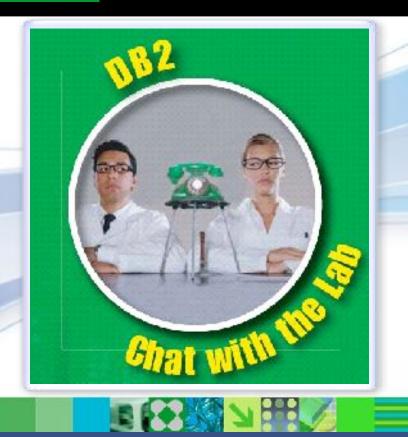

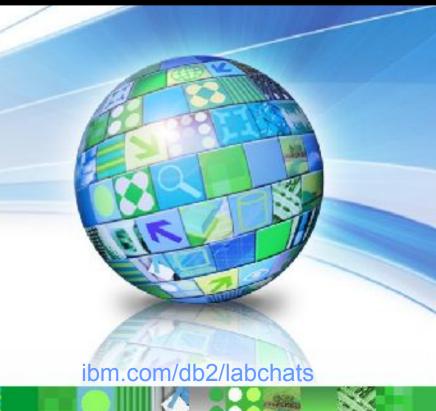

Data Management

### What's New Since v9.7 GA

Feb 28, 2011

ibm.com/db2/labchats

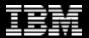

### > Executive's Message

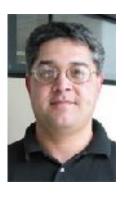

Sal Vella

Vice President, Development,
Distributed Data Servers and Data Warehousing
IBM

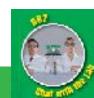

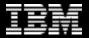

### > Featured Speakers

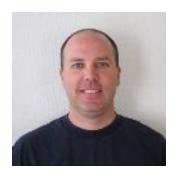

**Jamie Watters** 

Senior Product Manager DB2 for Linux, UNIX, and Windows

**IBM** 

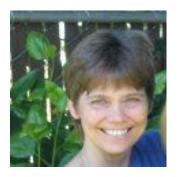

**Holly Hayes** 

Product Manager Optim Tooling

**IBM** 

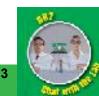

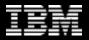

### Agenda

- DB2 Roadmap and 9.7 Recap
- DB2 Fixpack Highlights
- DB2 pureScale
- DB2 Advanced Enterprise Server Edition and Optim Tooling
- DB2 Galileo Participate in the Beta

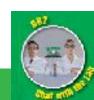

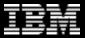

# DB2 Roadmap and 9.7 Recap

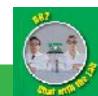

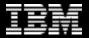

### DB2 Since GA of DB2 9.7

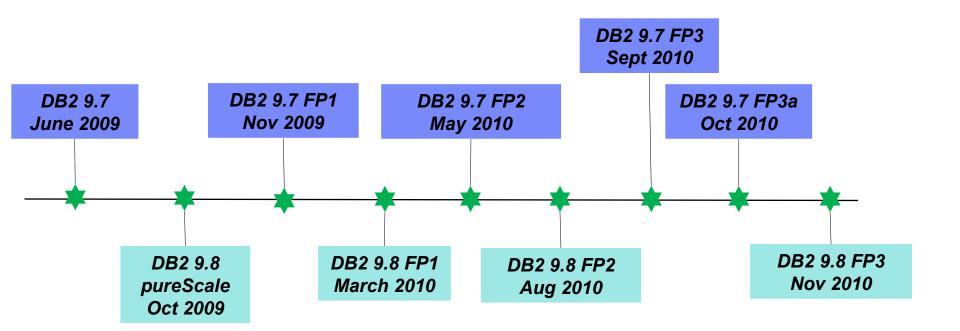

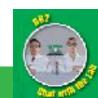

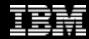

### **DB2** 9.7 – Recap

- Resource Optimization
  - Best performance with most efficient utilization of available resources
- Ongoing Flexibility
  - Allow for continuous and flexible change management
- Service Level Confidence
  - Expand your critical workloads confidently and cost effectively
- XML Insight
  - Harness the business value of XMI
- Break Free with DB2
  - Use the database server that gives you the freedom to choose
- Balanced Warehouse
  - Create table ready warehouse appliance with proven high performance

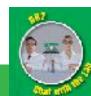

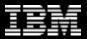

# DB2 9.7 – Fixpack Overview

- Too much to review! Please see complete list of FP changes here:
- http://publib.boulder.ibm.com/infocenter/db2luw/v9r7/topic/com/infocenter/db2luw/v9r7/topic/com/infocenter/db2luw/v9r7/

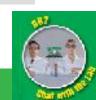

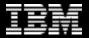

### DB2 9.7 FP1

### Notable Updates and Enhancements

- HADR Reads on the Standby
- Range Partitioning Improvements
- Compatibility Improvements
- LDAP Enhancements
- Platform Support Updates

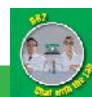

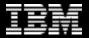

### DB2 9.7 FP2

### Notable Updates and Enhancements

- Concurrent Access
- Serviceability
- HA Improvements
- LDAP
- Compatibility
- Platform Support Updates

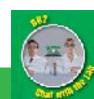

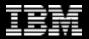

### DB2 9.7 FP3

### Notable Updates and Enhancements

- Stability
- Concurrency
- Install Improvements
- Serviceability
- Compatibility
- Platform Support Updates

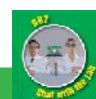

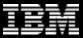

# DB2 9.8 – DB2 pureScale

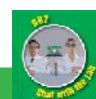

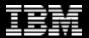

### DB2 pureScale

### Unlimited Capacity

Buy only what you need, add capacity as your needs grow

### Application Transparency

Avoid the risk and cost of application changes

#### Continuous Availability

Deliver uninterrupted access to your data with consistent performance

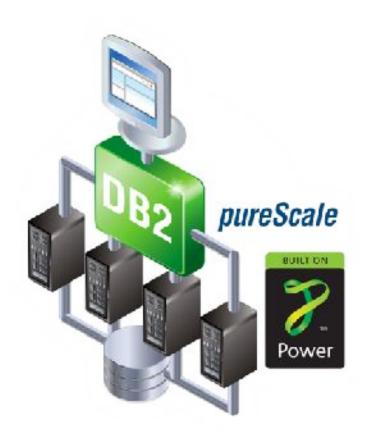

Learning from the undisputed Gold Standard... System z

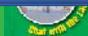

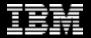

### DB2 pureScale Architecture

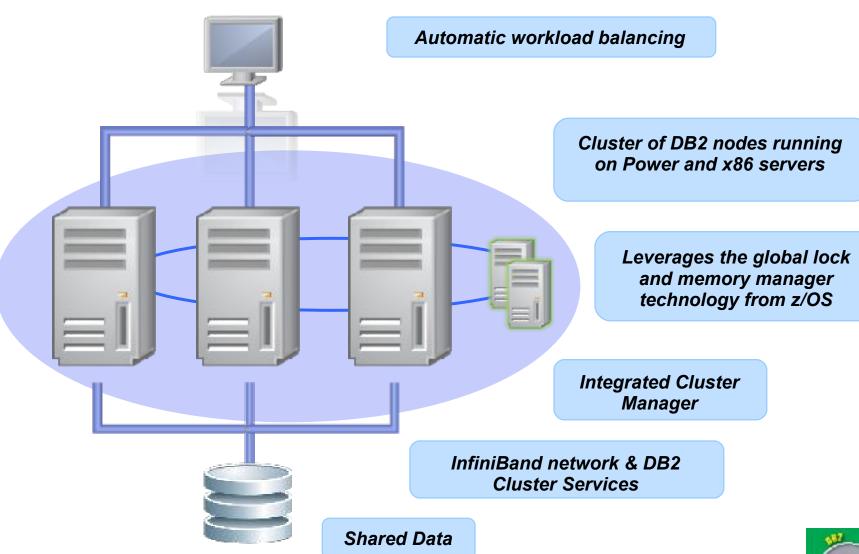

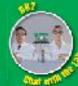

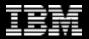

### Virtually Unlimited Capacity

- DB2 pureScale has been designed to grow to whatever capacity your business requires
- Flexible licensing designed for minimizing costs of peak times
- Only pay for additional capacity when you use it even if for only a single day

Solution
Use DB2 pureScale
and add another
server for those two
days, and only pay
sw license fees for
the days you use it.

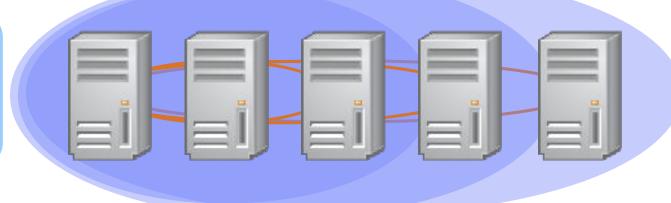

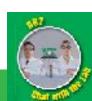

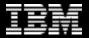

### Recover Instantaneously From Node Failure

- Protect from infrastructure related outages
  - Redistribute workload to surviving nodes immediately
  - Completely redundant architecture
  - Recover in-flight transactions on failing node in as little as 15 seconds including detection of the problem

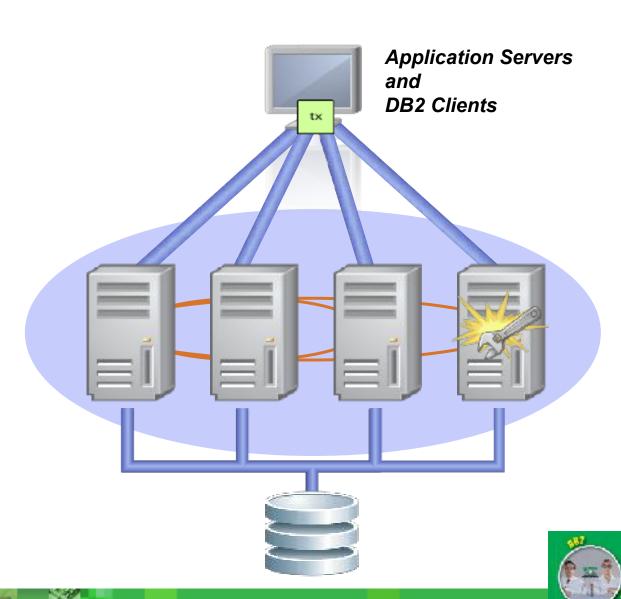

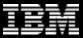

# DB2 Advanced Enterprise Edition

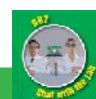

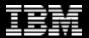

### What did Customers ask for with DB2?

#### Be Simpler

- More value in the base product
- One edition with all the features in it
- Customers very tired of IBM and Oracle "nickel and diming" them on features

#### Great Tooling

High quality tools included in DB2

#### Easy to Champion DB2

- Easy to answer "Why should we move to DB2?"
- Great ROI savings with compression, performance tuning & workload management all included

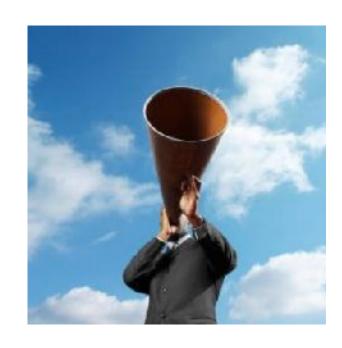

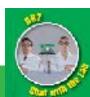

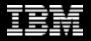

### DB2 9.7 Packaging as of October 5 2010

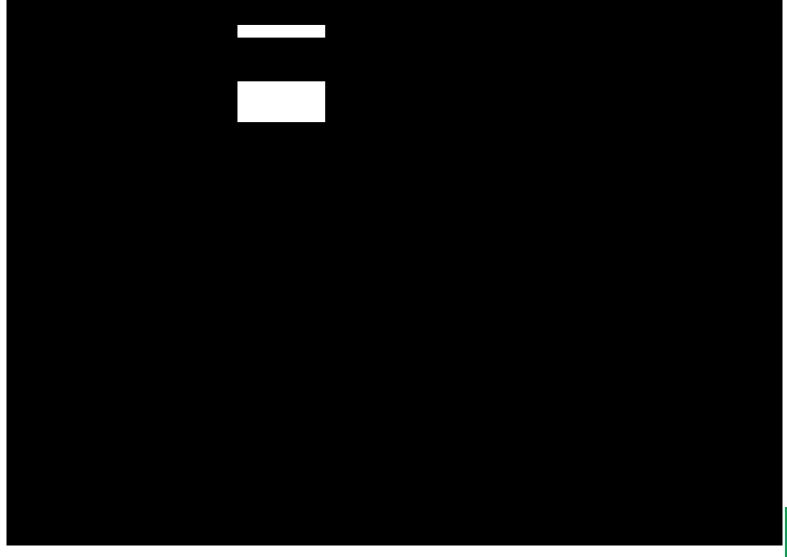

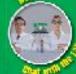

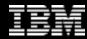

### New Features/Capabilities in DB2 AESE

- DB2 Storage Optimization
  - Provides compression for table rows, values, XML, indexes, temporary tables, and backups
- DB2 Performance Optimization
  - Provides Workload Management and Optim Performance Manager 4.1
- Optim Database Administrator 2.2.3
- Optim Development Studio 2.2.1
- Homogeneous Replication
  - Limited to one active-active pair
- InfoSphere Federation Server
  - Limited to homogeneous federation (DB2 LUW and Informix) plus Oracle
- Label Based Access Control (LBAC)
  - Security allowing administrators to control user read/write access at the table column and row level

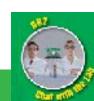

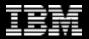

### Added Value in DB2 AESE

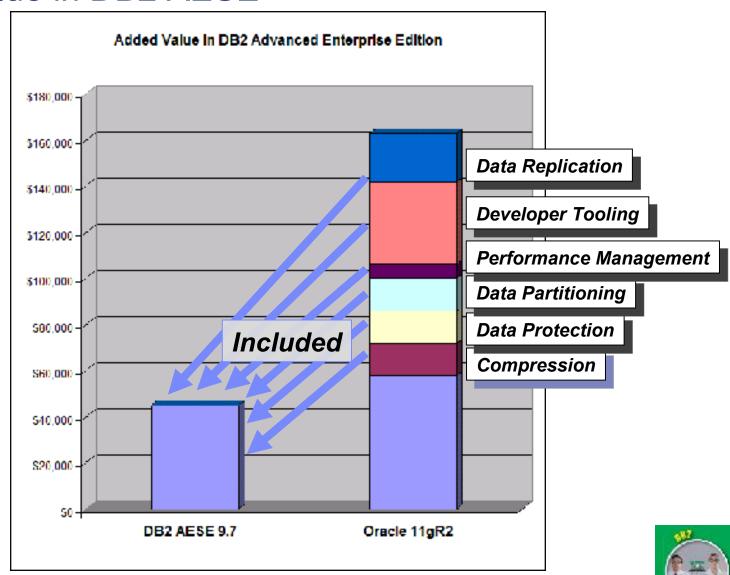

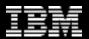

### **Optim Tools**

#### Optim Performance Manager

- Monitor KPIs and alert threshold violations
- Drill-down into topical dashboards
- Integrate with query analysis tools
- Prevent problems with workload management and proactive planning

#### Optim Database Administrator

- Manage database objects and privileges
- Automate and script structural database changes
- Forward and reverse schema engineering
- Analyze impacts and dependencies
- Migrate database objects, data, and privileges

#### Optim Development Studio

- Integrated development environment for SQL and XQuery queries, stored procedures, UDFs, web services and Java data access layers
- Deploy database objects across servers
- Integration with Rational Software Development Platform

#### Data Studio

- Query formatting and statistics advice
- Stand-alone option for smaller footprint (reduced function)

#### Data Studio Health Monitor

Health monitoring

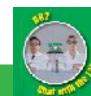

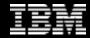

### **Optim Tools**

Get early warning of potential problems

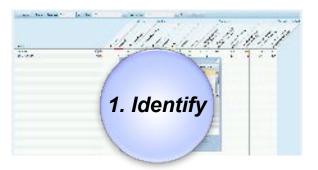

Diagnose database problems with resource specific dashboard

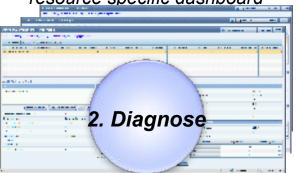

## Prevent problems with workload management

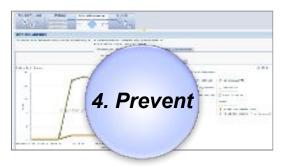

#### Optim Performance Manager + Workload Manager

Develop, test, and tune queries

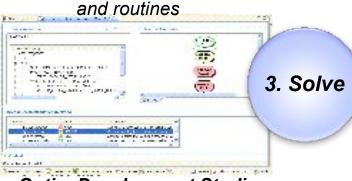

Optim Development Studio \*Optim Query Tuner and \*Optim pureQuery Runtime Administer databases

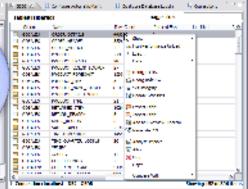

**Optim Database Administrator** 

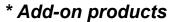

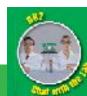

Optim Performance Wanager: Health Summary - Viscotta Fine lose (SW)5000 or lipery Endmarks Tools Lipp

Oatim Partomance Heapach Realth...

🗎 Mas. Volted 📃 Control Starter 🔝 Lotest Houghes 📹 SW 📹 2H 📄 OFMALL anticol 📄 CFM - DESCRIPTION IN E 📹 2H

Comment ground gradule.

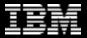

### **Optim Performance Manager**

#### Quickly identify problems before they impact the business

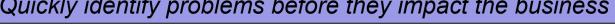

#### Identify

- Alert of potential problems
- Visual quick scan of complex environment

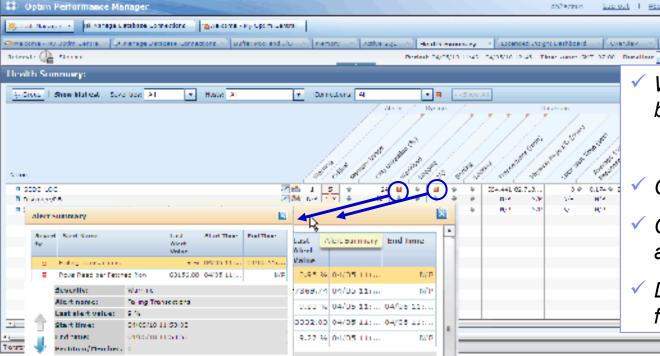

Web based dashboards based on KPIs

\_ 0 8

- ✓ KPI templates included
- Cross-database summary
- ✓ Customized email, SMTP, and SNMP notifications
- Drill through to detailed data for alerted condition

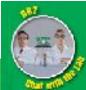

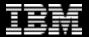

### **Optim Performance Manager**

#### Drilldown to diagnose alerts to find the problem

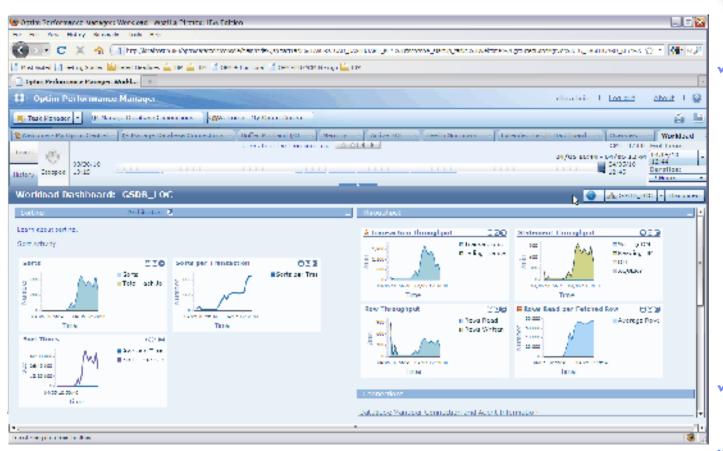

#### Diagnose

- Drill down into problem detail and related content Analyze captured data
- ✓ Resource specific dashboard feature relevant metrics
  - ✓ Memory
  - ✓ Buffer pool & I/O
  - √ SQL
  - ✓ Logging
  - ✓ Locking
  - **✓** Utilities
  - √ System
  - ✓ Workload
- / Historical comparison
- Browser-based collaboration

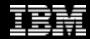

Prevent

Auto manage

workloads
• Monitor and

analyze historical trends for planning

### Optim Performance Manager and WLM

#### Prevent problems by proactive management

#### Manage workloads

- Meet business objectives according to their priority
  - Allocate resources to highest priority work
- Protect data server from overload
  - Set limits on how long a query can run
  - Restrict CPU resources for a specific line of business, group of users, or application
- Monitor and tune iteratively
  - Understand what is running
  - Diagnose and correct performance problems

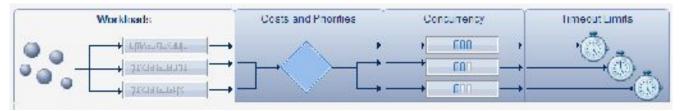

#### Tune proactively

- Identify and tune high cost SQL
- Analyze trends

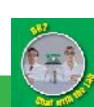

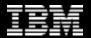

### **Facilitate Database Administration**

### Save time, reduce errors, and foster teamwork

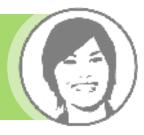

#### Save time

- Build database maintenance scripts
- Perform database maintenance
- Clone databases
- Migrate data and privileges
- Compare and synch
- Build and debug database routines

#### Reduce errors and outages

- Visualize dependencies and impacts
- Automatically manage dependent objects and factor in required maintenance
- Save and restore data for extended alters
- Easily undo changes
- Facilitate iterative development

#### Foster team productivity

- Document changes for audit
- Integrates Rational, Optim, and InfoSphere offerings

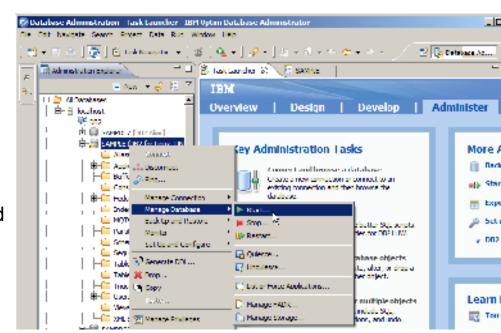

Optim Database Administrator

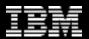

### **Administration Tasks**

- Catalog navigation: Share connections, filter, create working sets, show related or dependent objects
- Object management: Create, alter, drop, rename, start, stop, quiesce, grant, revoke
- Privilege management: User, group, role,
- Maintenance management: Automatic maintenance, utility execution
- Availability management: Backup, recover, HADR configuration
- Script and routine development: Generate DDL, SQL development, visual explain stored procedure development, UDF development
- Change management: Make a copy, change in place, forward and reverse engineer, compare and synch, database migration

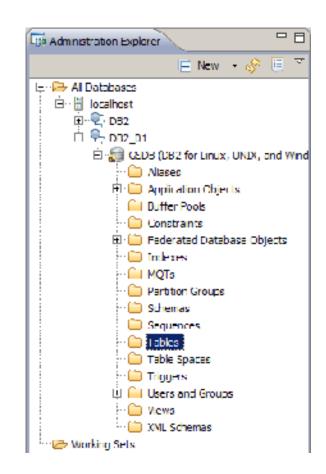

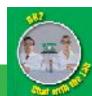

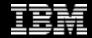

### Managing Database Synchronization

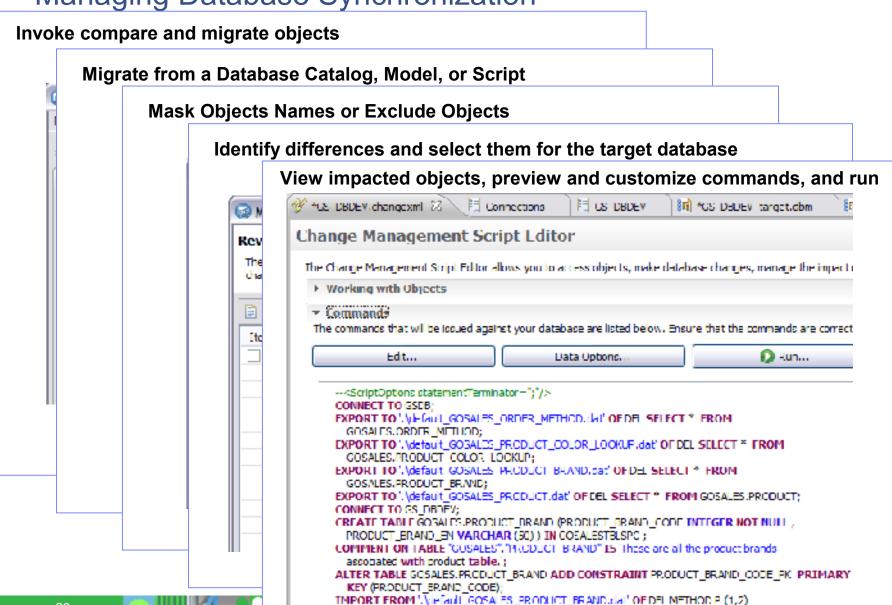

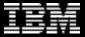

### Monitor Health and View Status

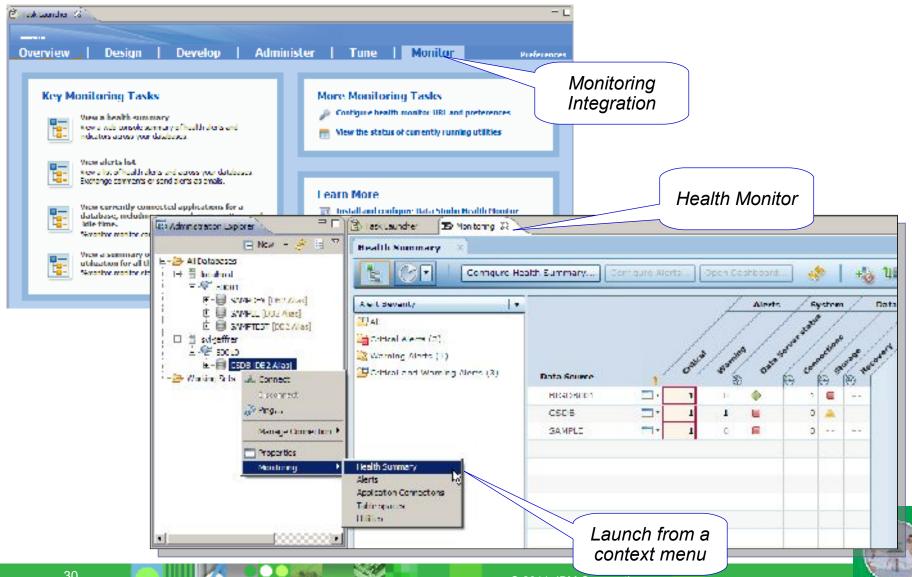

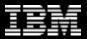

### IBM Optim Development Studio

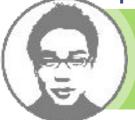

Speed application design, development, and deployment while increasing data access performance and manageability

#### Enhance developer productivity

- Develop, test, and run queries, procedures, and functions.
- Deploy routines across servers
- Generate Java data access layers
- Analyze impact of changes
- Enhance problem isolation
- Copy data

#### Improve performance

- Use JDBC and SQL data access best practices
- Identify application hot spots
- View access plans

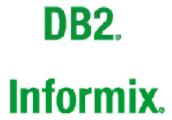

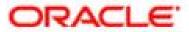

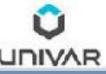

"IBM Optim Development Studio enables us to bridge the gap between object-oriented design and relational database technology. As a result, we can speed the development of high quality applications and improve developer productivity by between 25 and 50 percent"

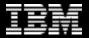

### Stored Procedure and UDF Development

#### Template-driven creation

 Standardize for the organization or the project

#### Rich debugging

- DB2 SQL, Java, and PL/SQL procedures and function
- Oracle PL/SQL procedures

#### Deployment management

 Deploy a set of artifacts to a set of target databases

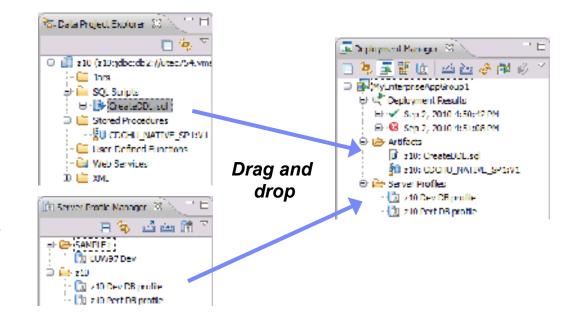

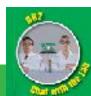

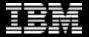

### Gaining More Insight with SQL Outline View

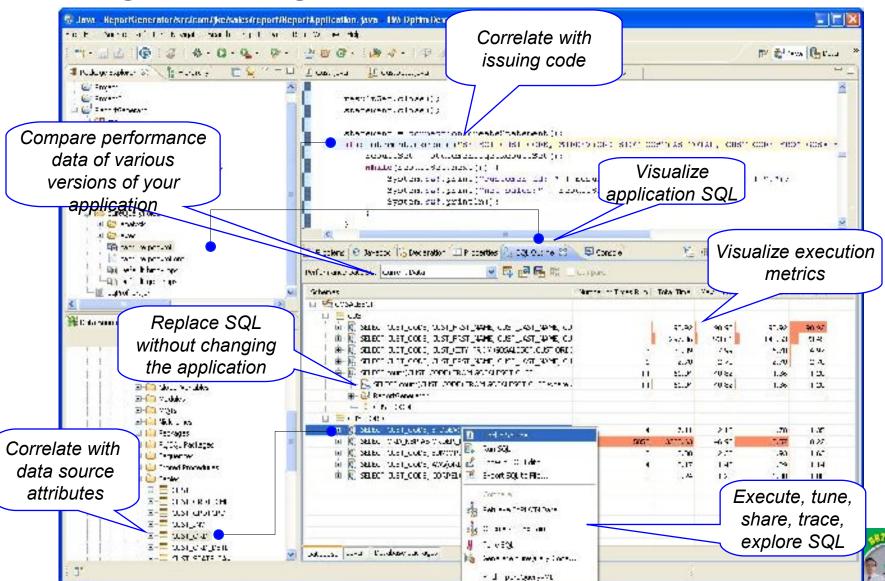

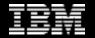

# Extending Impact Analysis with Optim Development Studio

Start with ALTER

DDL to visualize

impact

- Identify table references in Java packages
  - Start from Data Source Explorer or from DDL
  - Visualize in SQL Outline
  - Find in source code or in pureQuery XML file
  - Edit in source or in XML file without changing source

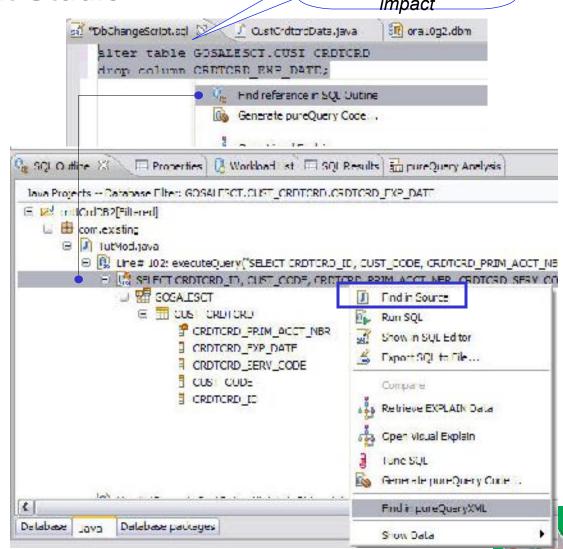

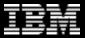

# Participate in the DB2 Galileo Beta

© 2011 IBM Corporation

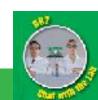

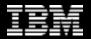

### Participate in the Early Program

- The DB2 Galileo Early Program offers you the chance to preview and work with an early version of DB2, helping us deliver a better product for you
- You will be able to see how the new code will work in your specific environment, and be able to leverage the new functionality earlier than would be otherwise possible
- IBM will provide you with resources such as:
  - A focal point to direct questions to and help drive solutions to issues you may encounter
  - A collaboration area where participants can post questions, receive notification on code updates, demonstration materials, white papers, and more

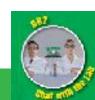

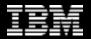

### DB2 Galileo Early Access Program

- Access DB2 Galileo without procuring any hardware or downloading any code ... get your DB2 Galileo server running on the Cloud within minutes... simply apply here: http://freedb2.com/db2-early-experience-program-on-the-cloud/
- Once accepted you will receive further instructions, as well as getting an Early Programs focal point to work with you
- If you have any questions about the program, please send e-mail to db2beta@ca.ibm.com, and we'll be happy to answer them

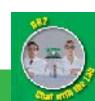

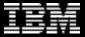

### > Questions

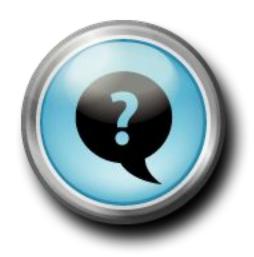

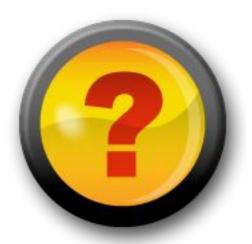

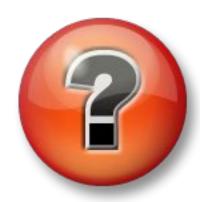

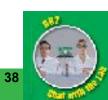

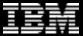

### Thank You!

# ibm.com/db2/labchats

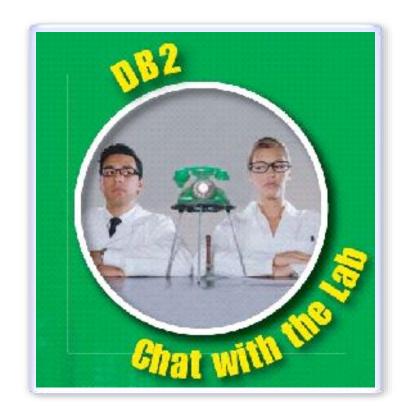

Thank you for attending

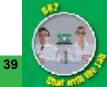